٨ــ٢ــ شناسايي مباني طراحي و اجراي مدارهاي سادهي الكترونيكي

١ــــ٨ـــ ٢ــــ سامانه هاى خودكار بدن انسان، نمونهاى در دسترس: سامانههای خودکار بدن انسان از جهتی سادهترین نمونههای خودکارند. برای مثال درصورتی که انسان در بدن خود درد را احساس نکند خیلی زود فرسوده می شود و از دنیا می رود. درواقع بدن انسان دارای حسگرهایی است که بروز مشکل را به فرد اطلاع میدهند. در بدن انسان هزاران حسگر وجود دارد که در زمان لازم، فرمان رادریافت میکنند و به محلهای مورد نیاز ارسال می نمایند. در بسیاری از موارد وجود حسگرها در بدن و مهیابودن یک سامانهی خودکار برای تعمیر و اصلاح، موجب مي شود كه بدون واردشدن خسارت جدي به بدن، مشكل حل شود. حتماً می پرسید چگونه؟ فرض کنید زانوی شما به جسمی سخت برخورد می کند. حسگرهای روی زانو فرمان می گیرند و بروز درد را به مغز منتقل میکنند. مغز از طریق ماهیچهها به ما فرمان می دهد و یا به عقب کشیده می شود. این مجموعه را یک سامانهی خودکار مینامند. زیرا با عقب کشیدن پا، میزان آسیب به آن به حداقل می رسد. بعد از آن سایر اعضای داخلی بدن برای رفع عیب به همکاری میپردازند. درصورتی که آسیب، جزئی و در حد کوفتگی باشد، بهتدریج بدن آن را ترمیم میکند. ولی اگر شکستگی رخ داده باشد، با فرمانی که به مغز میرسد، پا از حرکت می|یستد و نیاز شما را برای مراجعه به پزشک و بستن آتل پا گیم گرفتن اعلام می کند . اگر اعصاب و حسگرهای بدن، فرمان لازم را براي توقف حركت به ماهيجهها ندهند و دردي وجود نداشته باشد استخوان شكسته شده از ميان ماهيجهها بيرون مى آيد و موجب خونریزی می شود و در نهایت به مرگ می|نجامد.

بنابراین می توانیم نتیجه بگیریم که در یک سامانه ی خودکار یا فرآیند اجرایی خودکار میزان آسیب به حداقل میرسد و در بسیاری از موارد سیستم می تواند خود را به حالت تعادل برگرداند. در شکل ۱۵۰\_۲ و ۱۵۱\_۲ تعدادی از حسگرهای بدن انسان را ملاحظه مے کنید.

حسگرهای حافظه در سمت چپ مغز حسگر تعیین موقعیت برای أمادهساز<mark>ی</mark> تاج دندان حسگر کشش مهرهي ستون فقرات (بي سيم) اندازه گیری جهت و چ**کت** حسگر قسمت تحتانی بدن برای حرکات ریز <mark>سند بی سیم</mark> حسگر هوش بیرای انبدازه گیپیری جابەجايى ھاي جانبى حسگر هوشمند برای جابهجایی كامل زانو حسگر لرزش و کشش تاندومها حسگرهای کششی اصلی

شکل ۱۵۰\_۲\_ انسان نمونهی کاملی از سامانهی خودکار (اتوماسیون) قابل ترمیم با حسگرهای أن

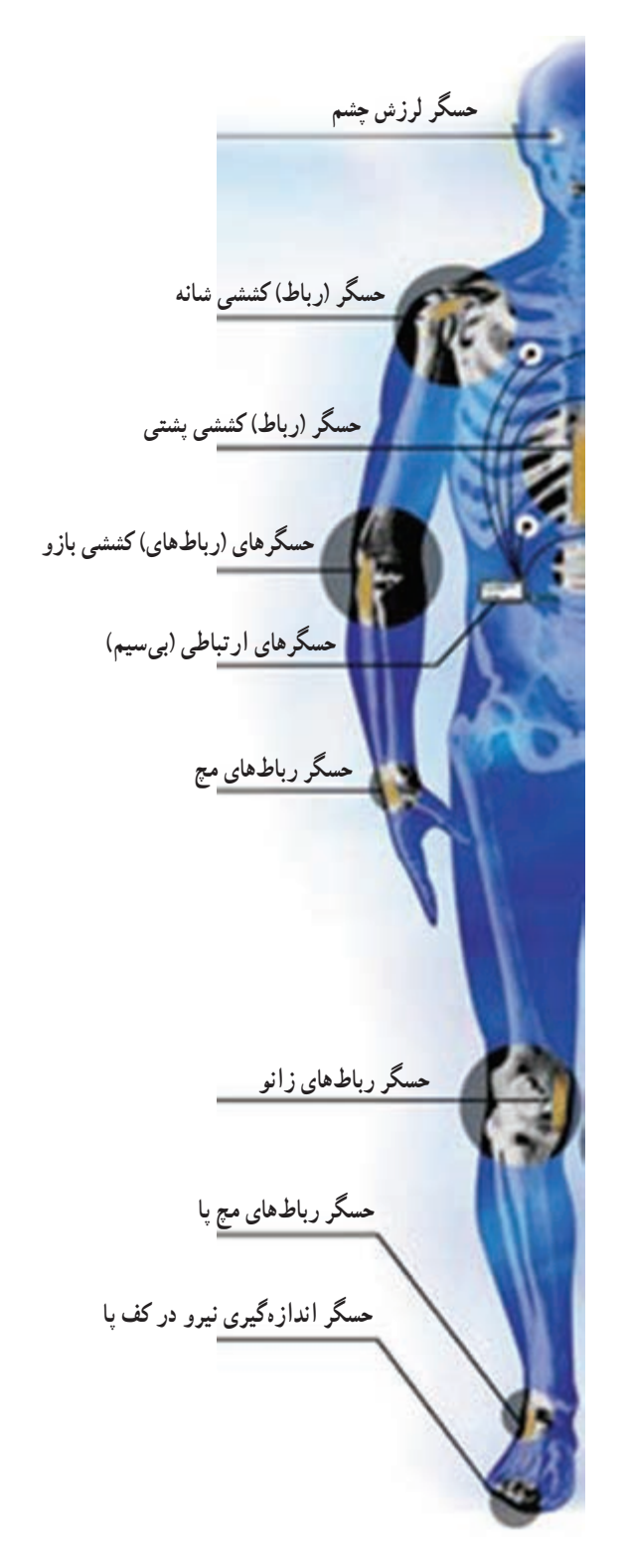

شکل ۱۵۱\_۲\_ اگر حسگرهای بدن انسان وجود نداشته باشند، عمر انسان بسیار کم میشود.

کمی فکر کنید: طرحی را ارائه دهید که ويژه دانش اموزان علاقهمند توسط آن بتوان نور چراغ جلوی اتومبیل را متناسب با نور محیط در شب تنظیم کرد. تعداد حسگرها، نوع حسگرها و نحوه ی عملکرد آن را مشخص کنید. در نهایت طرح خود را به عنوان یک طرح اولیه برای سایر دانشآموزان تشریح کنید و نظر آنان را بخواهید.

۲\_\_۸\_۲ ـــ خو دروی مجهز به سیستم الکترو نیکی: درصورتي كه بخواهيم اتومبيل نيز مانند انسان، عمر طولاني داشته باشد و خیلی زود فرسوده نشود، لازم است برای آن یک سامانه ی خودکارتهیه کنیم. برای داشتن سامانهی خودکار نیاز به سامانههای الکترونیکی داریم. برای مثال، درصورتی که لنت ترمز اتومبیل در حال تمام شدن است، اگر فرمانی به راننده داده شود، او بلافاصله اقدام به تعويض لنت مي كند. ولي اگر اين فرمان نباشد، لنت تمام میشود و به دیسک چرخ آسیب میرسد. برای صدور این فرمان می توان حسگری را روی کاسه ی چرخ نصب کرد که قطر لنت را اندازه بگیرد و به مدار الکترونیکی منتقل کند. هنگامی که قطر لنت به حد معینی رسید، مدار الکترونیکی به راننده اخطار میدهد. در شکل ۱۵۲ــ۲ تعدادي از مکانهایی که خودرو به سامانهي الکترونیکی نیاز دارد، ملاحظه کنید. یادآور می شود که برای داشتن یک خودروی تمام خودکار (تمام الکترونیک) لازم است کلیهی قسمتهای خودرو از سامانههای الکترونیکی لازم برخوردار باشند.

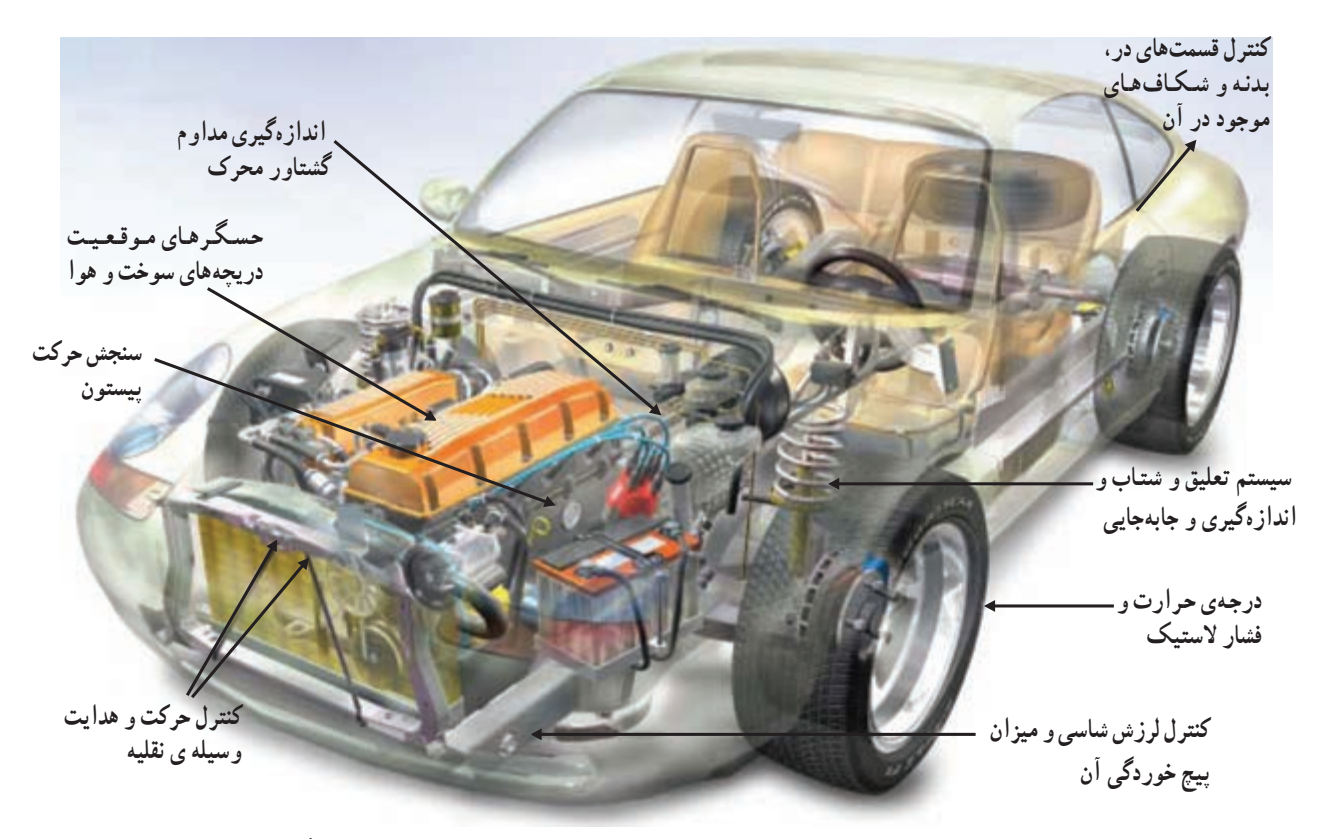

شکل ۱۵۲ــ۲ــ اگر قسمتهای نشاندادهشده تحت کنترل قرار گیرند، عمر خودرو چند برابر میشود و به تعمیر، سرویس و نگهداری کم تری نیاز خواهد داشت.

ساماندهای الکترونیکی: در خودروهای جدید، با وجود افزایش حسگر ها (Sensors)، محرک ها (Actuators)، واحدهای کنترل (Control unit) تجهيزات آسايشي (comfort)، مانند تلويزيون و ایجاد ایمنی بیشتر (safety) از حجم سیم کشی کاسته شده است. در سال ۱۹۶۰ در یک خودرو تقریباً ۲۰۰ متر سیم مصرف مي شد. درحالي كه در خودروهاي جديد با افزايش واحدهاي خودکار یادشده حداقل به ۲ کیلو متر سیم نیاز است. استفاده از اين حجم سيم موجب افزايش وزن اتومبيل و مشكل شدن فرأيند تعمیرات می شود. لذا شرکتهای خودروسازی برای غلبه بر این معضل به ایجاد شبکههای کامپیوتری با پروتکل های خاص (قراردادهای خاص) برای انتقال دادهها (اطلاعات) و بر روی خودروها اقدام نمودهاند. در این شبکهها از گذرگاه دادههای مولتي پلکس (multiplox) استفاده مي شود . به اين ترتيب مي توانيم با استفاده از یک سیم اطلاعات زیادی را انتقال دهیم. برای انجام این عمل، لازم است در ابتدای خط کلیهی اطلاعات رمزگذاری شود و در انتهای خط رمزگشایی گردد. اجرای این فرأیند سیار پیچیده است. اما کلیه ی فرأیندها در یک یا دو سته ی الکترونیکی کوچک در اختیار شما قرار می گیرد که فقط تعدادی سیم از آن خارج میشود. یکی از این روشها، استفاده از خط اصلی باتری اتو مبیل است که آن را پی ال سی `(PLC) یا انتقال اطلاعات از خط اصلی برق می نامند. در شکل ۱۵۳ـ۲ نمودار بلوکی این سیستم را ملاحظه می کنید. در روی شکل قسمتهای دیگری وجود دارد که آن نیز با پی ال سی ' (PLC) مشخص شده است. PLC در این قسمت به معنی کنترل دیجیتالی قابل برنامهریزی است که مدار الکترونیکی خاصبی است.

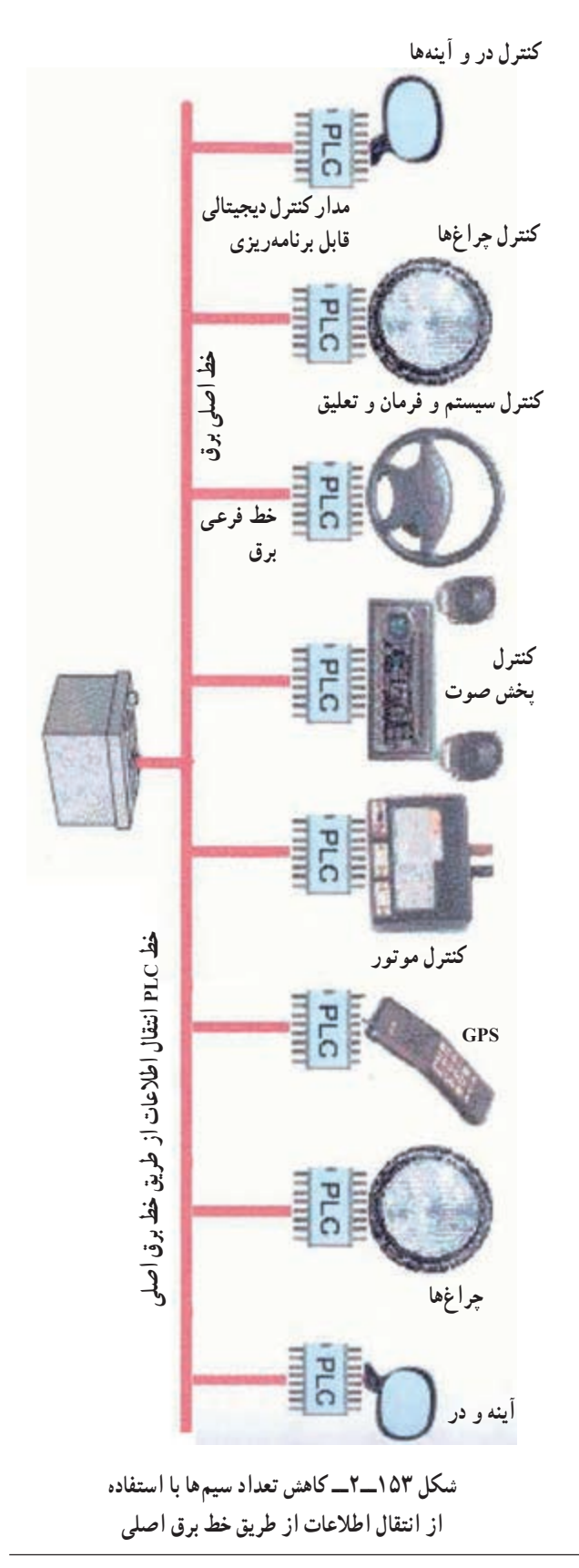

۲ـــ PLC در اين قسمت از حروف اول programable logic control استفاده شده است و به معنى مدار ديجيتالي قابل برنامهريزي است.

PLC \_\ حروف اول power line communication است.

در شکل ۱۵۴ـ۲ نمونهی دیگری از شبکه سیمکشی را در قسمتي از يک خودروي الکترونيکي مشاهده مي نماييد. در این شکل واحد الکترونیکی کنترل در خو درو را مشاهده می کنید. همان طوركه ملاحظه مى شود، كليه قسمت ها فقط با ۴ رشته سيم با هم ارتباط دارند.

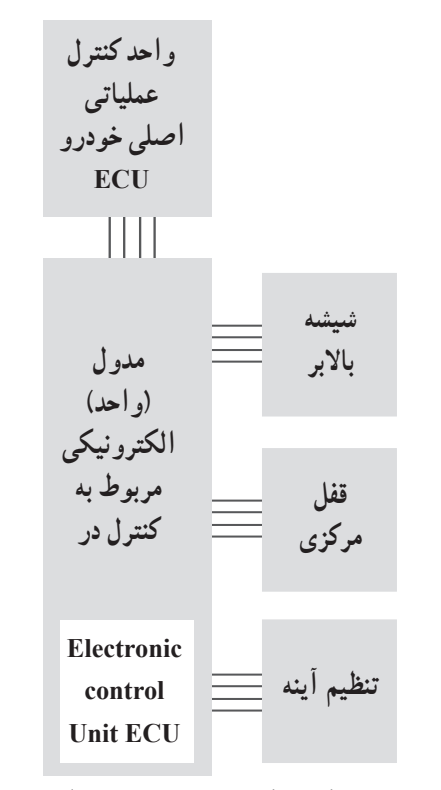

شکل ۱۵۴ــ۲ــ مدار الکترونیکی کنترل مربوط به در یک نمونه خودرو

**الکترونیکی خودرو**: از آنجا که خودرو از نظر ایمنی باید كاملاً قابل اعتماد باشد، كارخانههاي سازنده قانوناً ملزم|ند مقررات آن را اجرا نمایند. برای مثال اگر در یک خودرو سیستم ترمز ای. اس (ABC) از کار بیفتد، نباید ترمز را از کار بیندازد. در این حالت باید ترمز خودرو مانند یک ترمز معمولی عمل کند. این نوع مقررات را اصطلاحاً پروتکل (Protocol) یا قرار داد قانونی می نامند. برای خودروها سه نوع قرار داد تدوین شده است. ■ قرارداد 'CAN که کنترل عملکرد نیروی محرکه را (که برای انتقال اطلاعات به سرعت بالایی نیاز دارد) برعهده می گیرد. قرارداد "VAN که برای مواردی از قبیل کیسهی هوا، " سیستم تهویه و … بهکار می رود. قرارداد LIN که برای موارد ساده تر مانند کمربند ایمنی  $\blacksquare$ 

و ... مورد استفاده قرار مے گیرد.

است. CAN حروف اول كلمات Controler Area Net work است.

VAN \_ حروف اول كلمات Vehicle Area Network است.

ILN \_۲\_ حروف اول کلمات Local Interconnet Nerwork است.

یادآور مے شو د علاوه بر یروتکل های ذکر شده، یروتکل های دیگری نیز وجود دارد.

در واقع پروتکلها در استانداردسازی سیستمهای الکترونیکی خودرو نقش بسیار سازندهای برعهده دارند. در شکل ۱۵۵ـ۲ يک سيستم فرعي پروتکل Can را ملاحظه مي کنيد. همان طور که در شکل مشاهده می شود، ارتباط قسمتها با هم حلقهای است و با تعداد سیم بسیار کمی صورت می گیرد. در این سیستمها نیاز به یک پردازشگر مرکزی است که در اصطلاح بازار به آن کامپیوتر ماشین میگویند. برای کنترل و تنظیم قسمتهای مختلف این نوع سیستمها باید از کامپیوتر و دستگاههای مخصوص بهنام Diac استفاده کرد.

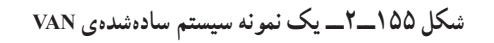

۶\_٨\_٢\_ اصول طراحي مدارهاي الكترونيكي: از آنجا که امروزه مدارهای الکترونیکی بسیار پیچیده شده است، معمولاً طراحی مدارها را یک تیم انجام میدهد. اما برای فراگیران ضرورت دارد كه حداقل طراحي مدارهاي ساده ديودي و ترانزیستوری را بیاموزند.

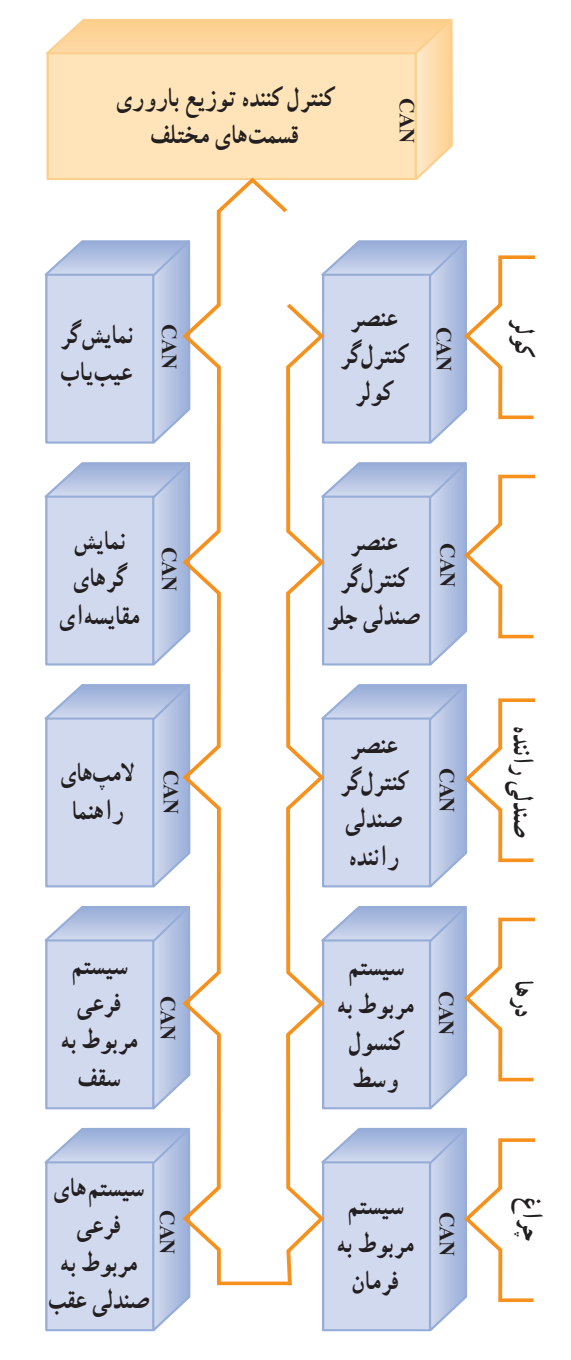

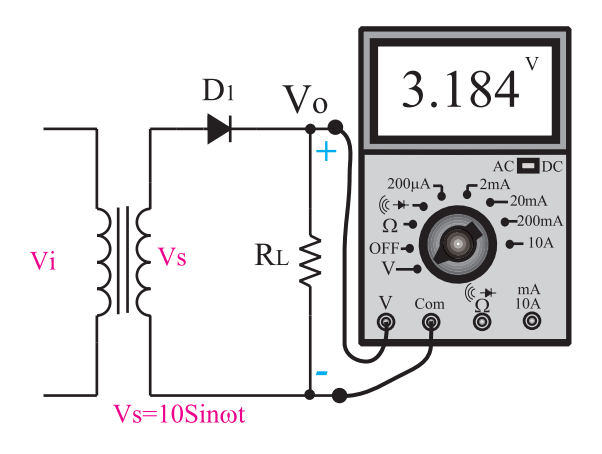

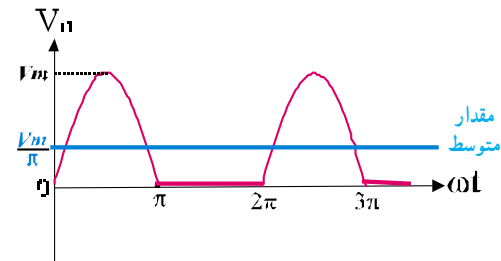

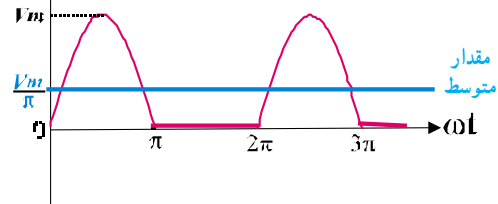

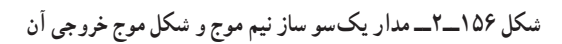

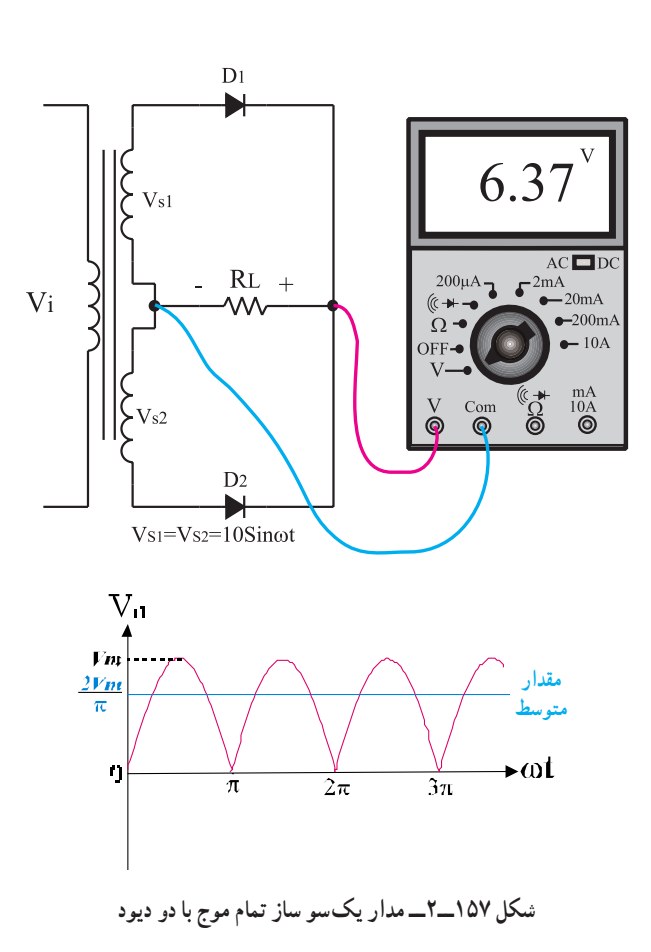

**7ــ 8 ــ2ــ نمونه هاىى از مدارهاى دىودى ىک سو ساز:** در شکل 156ــ2 مدار ىک  سو ساز نىم موج ترسىم شده است. براى طراحى اىن مدار باىد اول بدانىم با چه ولتاژ جرىانى مى خواهيم کار کنيم. سپس با استفاده از کتاب اطلاعات، آن نوع دىودى را انتخاب کنىم که بتواند جرىان و ولتاژ مورد آزماىش را نحمل کند. مثلاً اگر ولتاژ ما کم۳تر از ۱۰۰ ولت و جریان مدار کم تر از ىک آمپر باشد دىود 4001N1  مناسب است. براى طراحى مدارهاى ىک سو ساز تمام موج و پل نىز از همىن قانون تبعىت مى کنىم.

در شکل هاى 157ــ2 و 158ــ2 دو نوع مدار ىک سو ساز تمام موج آمده است.

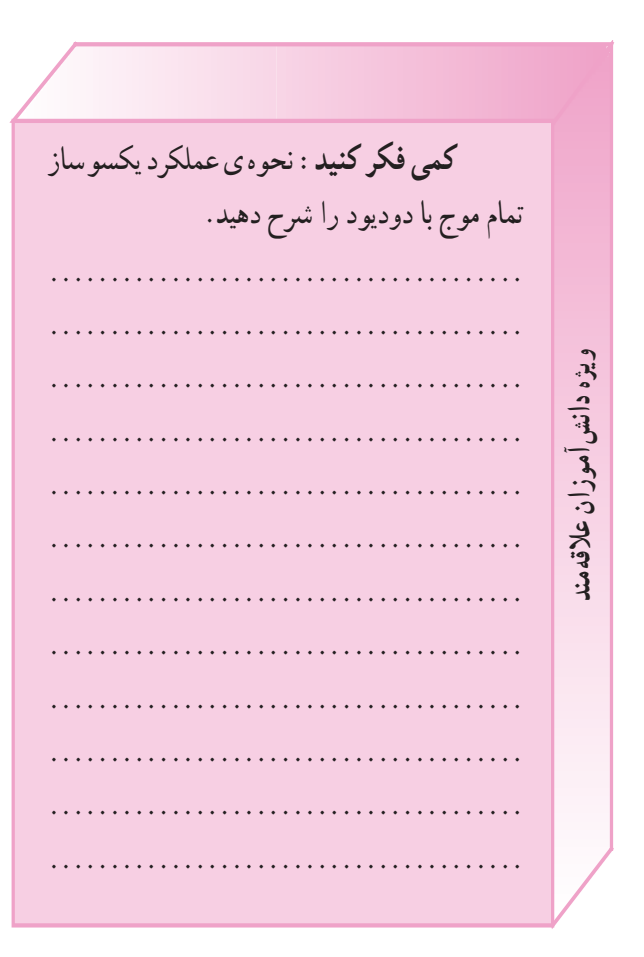

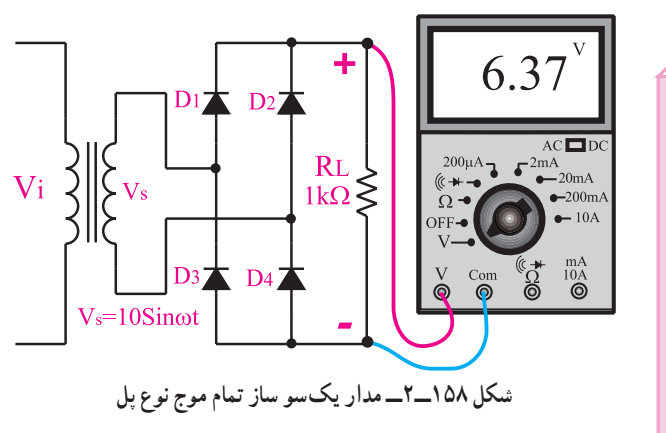

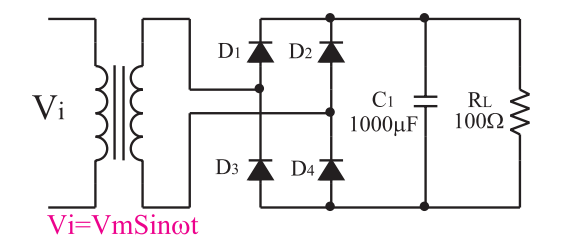

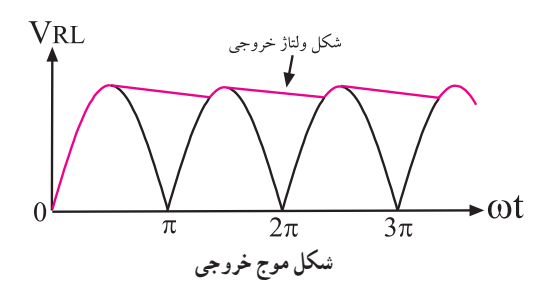

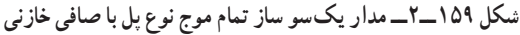

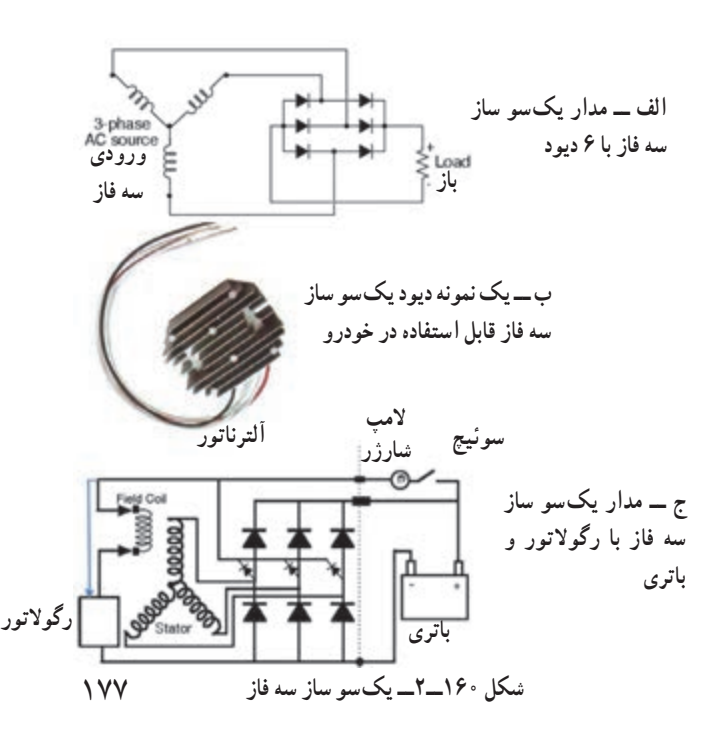

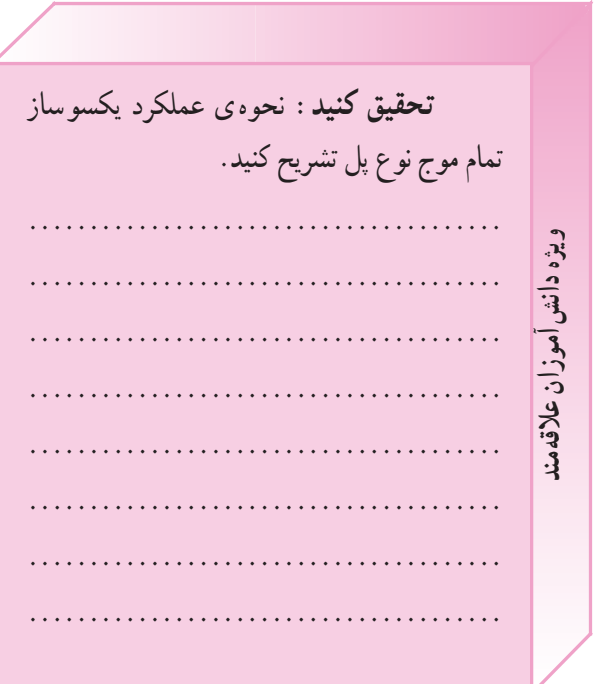

براى صاف کردن ولتاژ ىک سو شده از خازن استفاده مى کنىم. در شکل 159ــ2 مدار ىک سو ساز تمام موج نوع پل را با خازن صافى و شکل موج خروجى مشاهده مى کنىد. در اىن ىک سو سازاز 4 دىوداستفاده شده است.ازىک سو سازها براى ىک سو سازى جرىان تولىد شده توسط آلترناتور خودرو به منظو شارژ باترى استفاده مى کنند. ىادآور مى شود که آلترناتورهاى استفاده شده در خودرو به صورت سه فازاست و ىک سو سازى آن نىز به صورت سه فاز صورت مى گىرد.

در شکل الف ــ160ــ2 ىک نمونه مدار ىک سو ساز سه فاز را مشاهده مى کنىد. براى ىک سو سازى سه فاز از ىک مجموعه ىدىودکهدرآن 3 ىا 6 دىودقراردارداستفادهمى کنند. در شکل ب  ــ160ــ2 ىک نمونه دىود ىک سو ساز سه فاز را، کهدراتومبىل هاى قدىمى به کارمى رود، آورده اىم.در شکل ج ــ 160ــ2 ىک نمونه مدارکامل ىک سوساز سه فاز را با رگوالتور و اجزاء جانبى آن مالحظه مى کنىد.

**8ــ  8 ــ2ــ کارعملى: آزماىش دىود اطالعات اولىه:** با استفاده از مولتى متر دىجىتالى، مى توانىد دىود را آزماىش کنىد. روى هر مولتى متر دىجىتالى قسمتى براى آزمايش ديود وجود دارد که با علامت +x+ «مشخص شده است. در صورتى که مولتى متر روى عالمت قرار گىرد. بىن ترمىنال هاى Com و ترمىنال مربوط به ، بسته به نوع مولتى متر، ولتاژى برابر با 1/5 تا سه ولت قرار مى گىرد. در صورتى کهاىن دوترمىنال بازباشندولتاژدو سرترمىنال هارا نشان مى دهد. اگر دو سر ترمىنال را به هماتصال کوتاه کنىم، مولتى متر صفر )0( را نشان مى دهد)شکل 162ــ2(.

در صورتى که دىود را طبق شکل 162ــ2 به مدار وصل کنيم، چنان چه ديود سالم باشد عددى در حدود ٧/ و در صورتى که اتصال کوتاه باشدعدد صفر را نشان مى دهد.

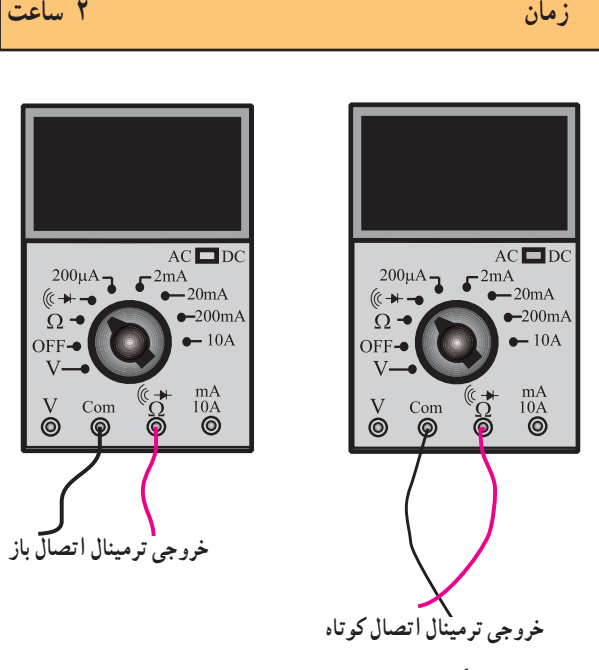

**شکل 161ــ2ــ خروجى ترمىنال هاى تست دىود**

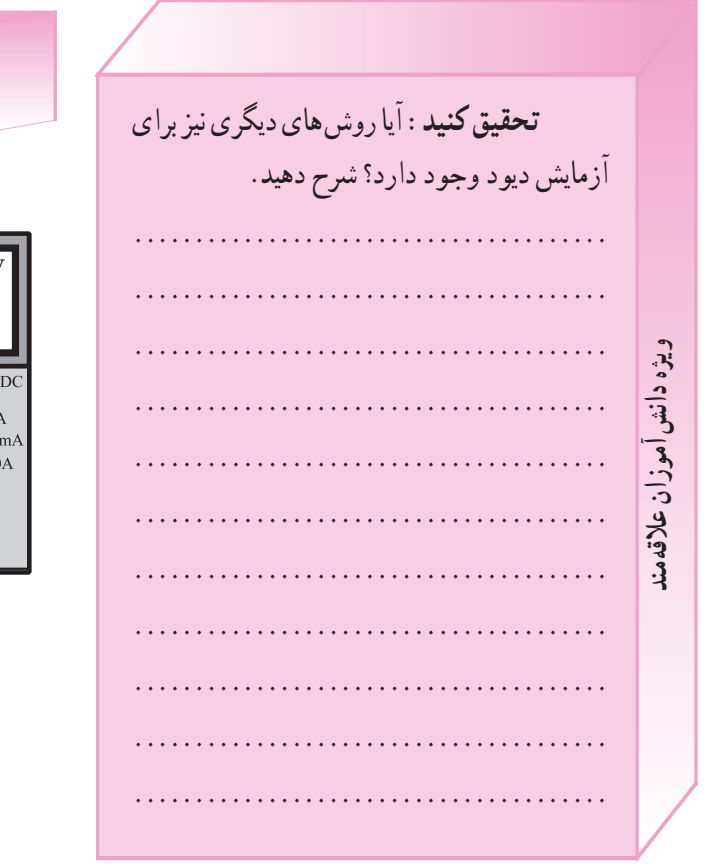

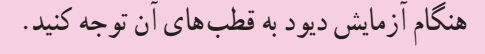

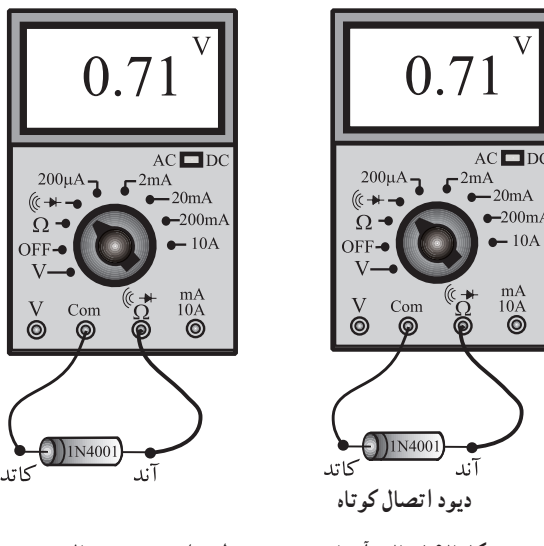

**شکل 162ــ2ــ آزماىش دىود توسط مولتى  متر دىجىتال.**

در صورتى که به هر دلىلى دىود قطع باشد، مولتى مترعدد خروجى ترمىنال ها را نشان مى دهد)شکل 163ــ2(.

**تجهىزات و مواد مورد نىاز:** مولتى متر دىجىتالى، چندنمونه دىود

**مراحل اجراى آزماىش** ــ چند نمونه دىود سالم را در اختىار بگىرىد و براساس شکلهاى شماره 162ــ2 تا 163ــ2 آن ها را آزماىش کنىد. ــ چند نمونه دىود معىوب را که قطع ىا داراى اتصال

کوتاه اند، در اختىار بگىرىدو آن ها را آزماىش کنىد.

ــ چندنمونه دىود نورانى LED دراختىاربگىرىدوآن ها را آزماىش کنىد.

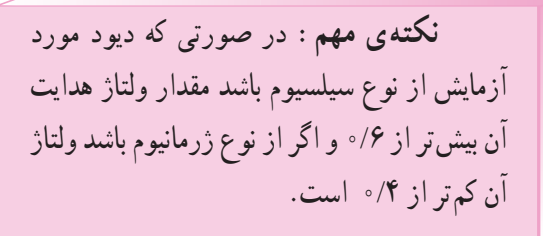

ــ چند نمونه دىود ىک سو ساز خودروهاى قدىمى را در صورتى که موجوداستدراختىاربگىرىدوآن هارا آزماىش کنىد. ــ مىز کار خود را مرتب کنىد و وساىل آزماىشگاهى را تحوىل دهىد.

**9ــ 8ــ2ــ کارعملى: ىک سوسازى مدارىک سو سازنىم موج، تمامموج، پل و صافى تجهىزات و مواد مورد نىاز:**ترانسفورموتور 220 ولت به ۶ ولت، اسیلوسکوپ، بُرد ازمایشگاهی، دیود ۰٫۱ N۴۰،<br>. چهار عدد، مقاومت 10 کیلو اهم یک عدد، خازن µf ∨ با ولتاژ کار 25 ولت ىک عدد، سىم رابط به مقدار کافى. **مراحل اجراى آزماىش:** ــ مدار شکل 164ــ2 را روى برد آزماىشگاهى ببندىد.

**نکته ى مهم:** در صورت کم بود زمان می توانید مدار را از قبل روی بُرد مدار چاپی اماده<br>. کنىدو در اختىار فراگىران قرار دهىد.

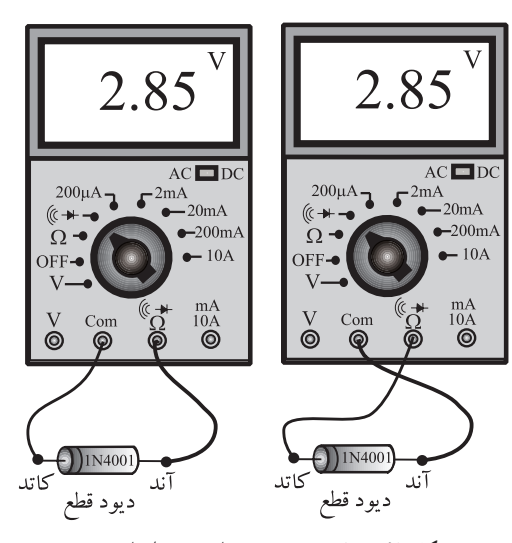

**شکل 163ــ2ــ دىود سوخته است )قطع است(.**

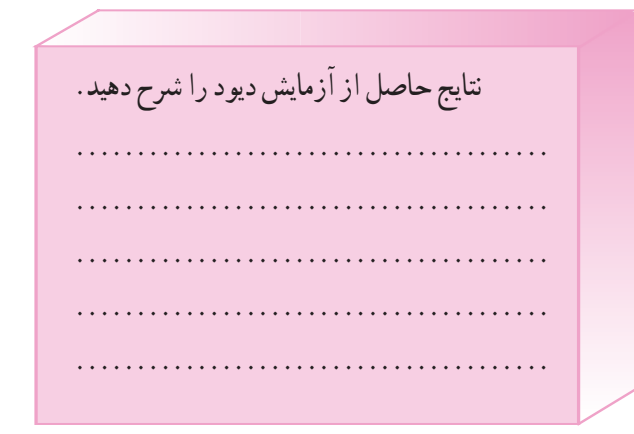

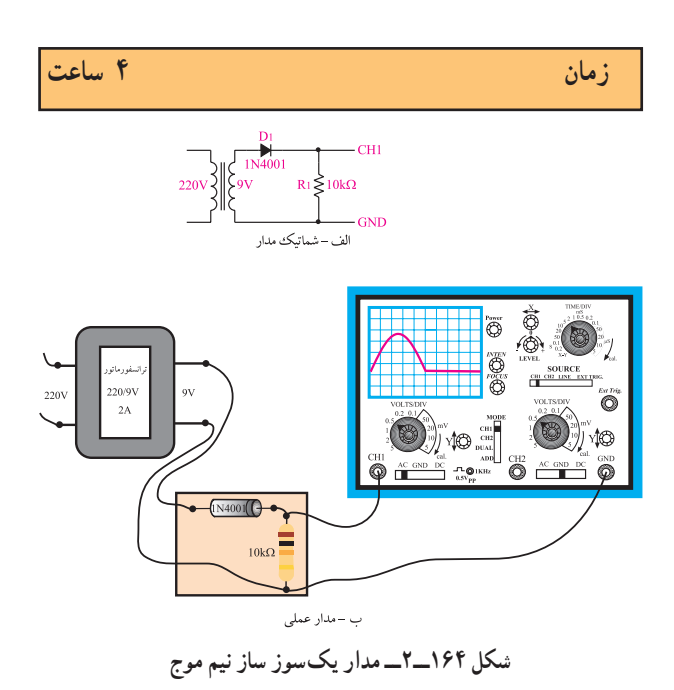

ــ اسپلوسکوب را روشن کنید و تنظیمهای زیر را روی آن انجام دهيد.

• با ولومهاي INTEN و FOCUS اشعه را با نور كافي و متمرکز تنظیم کنید. • كليد سلكتور Mode را در حالت ,CH بگذاريد. • كليد سلكتور source را در حالت LINE قرار دهيد. و کلید سلکتور volt/oiv کانال CH, را روی ۵ ولت ىگذا, ىد. • کلید سلکتور Time/Div را روی ۲ms قرار دهید. • به کمک V/position خط اشعه را در وسط صفحه

تنظيم كنيد. • كليد AC-GND-DC اسيلوسكوب را در حالت DC بگذاريد.

\_ ورودي ترانسفورماتور را با احتياط كامل به برق ٢٢٠ ولت وصل كنيد.

ــ شکل موج مشاهده شده روی صفحهی اسیلوسکوپ را روی نمودار شکل ۱۶۵\_۲ رسم کنید.

ــ دامنهي ولتاژ ماكزيمم نشان داده شده روى صفحهي اسيلوسكوب را اندازه بگيريد.

.......= دامنه ی ماکزیم ـ مقدار زمان تناوب موج نشان داده شده روى شكل ۱۶۵\_۲ را اندازه بگیرید.

 $T = \cdots$  ms ـ مقدار فركانس موج نشان داده شده روى شكل ١۶۵ـ٢ را محاسبه کنید.  $F = \frac{1}{T} = \frac{1}{T} = Hz$ 

هرتز ــ دستگاه را از برق بکشید و میز آزمایشگاهی را مرتب کنید و وسایل را تحویل دهید.

نکتهی ایمنی: قابل توجهي مربي محترم كارگاه از آنجا که کار با برق ۲۲۰ ولت بسیار خطرناک و مرگآور است، توصیه می کنیم، ترانسفورماتور مورد آزمایش را در داخل یک جعبه نصب کنید و ورودی، ۲۲۰ ولت آن را کاملاً ایزوله کنید. همچنین در هنگام کار نکات ایمنی را برای دانشآموزان به طور دقیق توضيح دهيد.

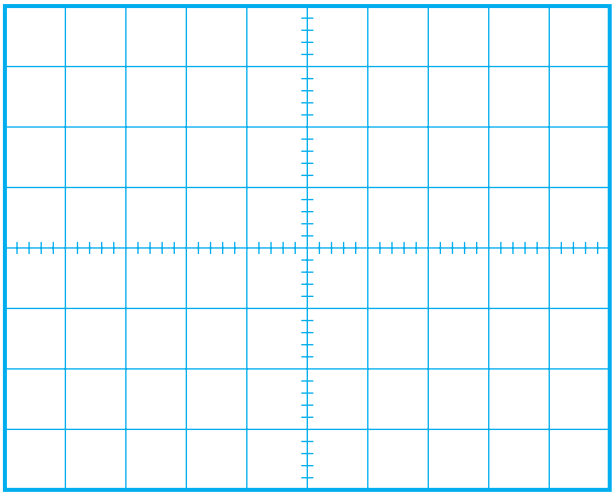

شکل ۱۶۵\_۲\_ شکل موج خروجی مدار یک سو ساز نیم موج

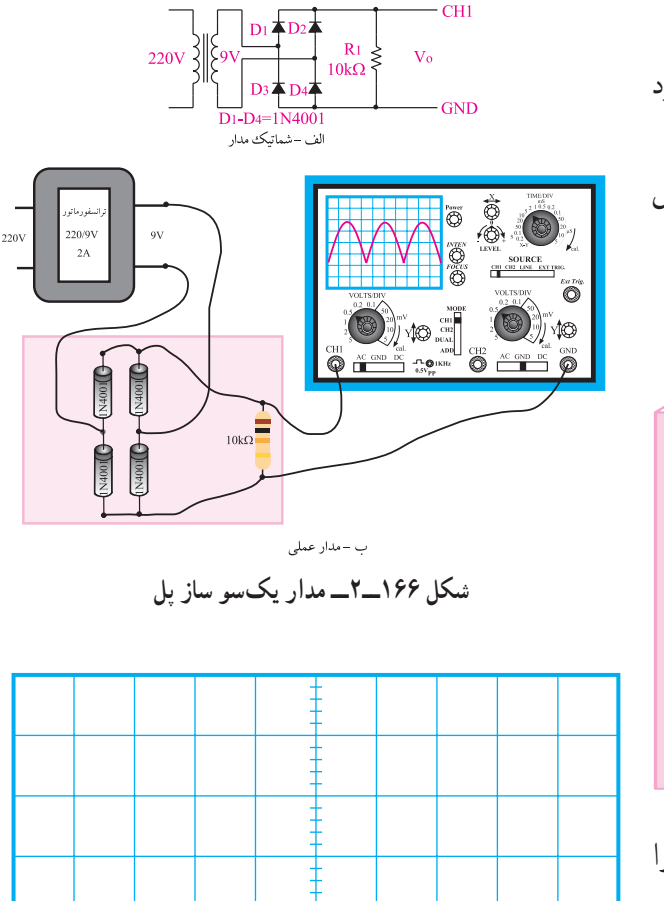

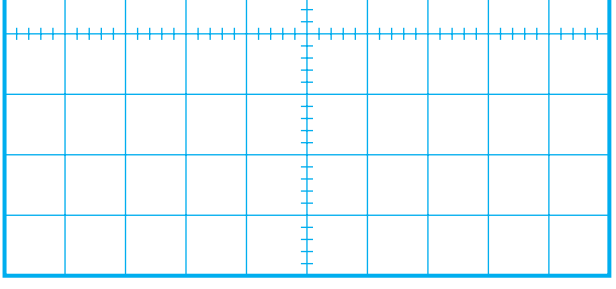

شکل ۱۶۷\_۲\_ شکل موج خروجی مدار یکسو ساز پل

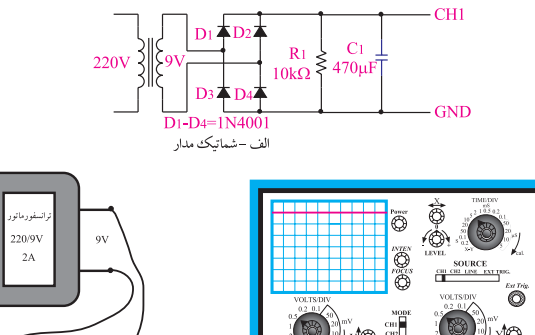

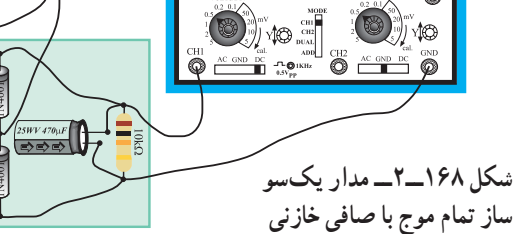

مدار یکسوساز پل ــ مدار یکسو ساز پل (شکل ۱۶۶ــ۶) را روی برد آزمایشگاهی ببندید. ــ اسیلوسکوپ را روشن کنید و آن را مشابه آزمایش قبل تنظيم كنيد. ــ ورودی را با احتیاط کامل به برق بزنید.

نکتمی ایمنی: هنگام اتصال دیودها به مدار، به قطبهای دیود کاملاً توجه کنید. در صورتی که قطبهای دیود را اشتباه اتصال دهید، دیود میسوزد و ممکن است به ترانس نیز آسیب برسد.

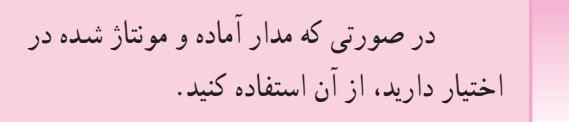

مدار یکسو ساز پل با صافی خازنی ـ مدار شکل ۱۶۶ـــ۲ را از برق بکشید و طبق شکل ۱۶۸ــ۲ يک عدد خازن صافي به آن اضافه کنيد.

ب -مدار عملی

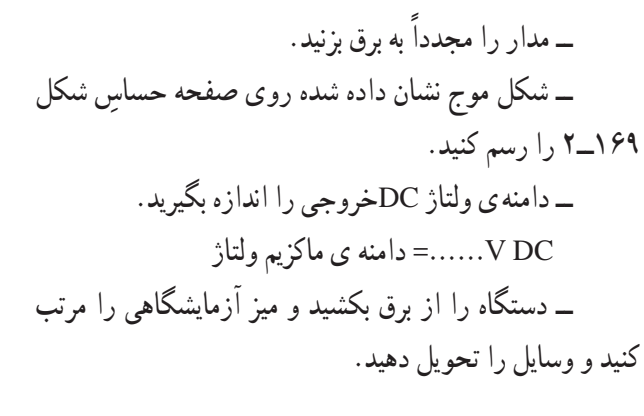

**توجه:** درصورتىکهشکلموجازصفحه ى اسىلوسکوپ خارج نشد، سلکتور DIV/V را تغىىر دهىدتا شکل موج روى صفحه بىاىد.

**10ــ   8ــ2ــ کار عملى آزماىش دىود زنر مواد و تجهىزات الزم:** منبع تغذىه صفر تا 12 ولت ــ دىود زنر 5/1 ولت ــ مقاومت KΩ1 سىم رابط ــ مولتى متر دىجىتالى  **مراحل اجراى آزماىش** ــ مدار شکل ۱۷۰ــ۲ را روی بُرد ازمایشگاهی ببندید.<br>.

در صورت<sub>ى</sub> که بُرد ازمايشگاهى اماده در<br>-اختىار دارىد. از آن استفاده نماىىد.

ــ ولتاژ ورودى را به تدرىج افزاىش دهىد و به ولتاژ خروجى توجه کنىد. باىد ولتاژ خروجى به تدرىج افزاىش ىابد. در صورتى كه ولتاژ به بيش از ۵/1 ولت برسد، بايد ولتاژ خروجى ثابت بماند.

ــ منبع تغذىه را روى 12 ولت قرار دهىدو ولتاژ خروجى را ىادداشت کنىد.

 $V_0 =$  ......volt ــ آىا دىود، بهعنوان رگوالتور ولتاژ، قابل استفاده است؟ شرح دهىد. ــ ىک دىود زنر 12/6 ولت در اختىار بگىرىدو مراحل

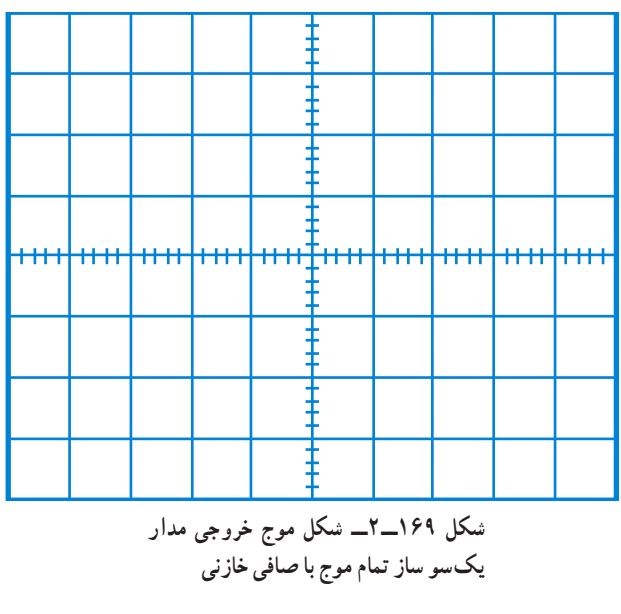

 **زمان 2 ساعت** 

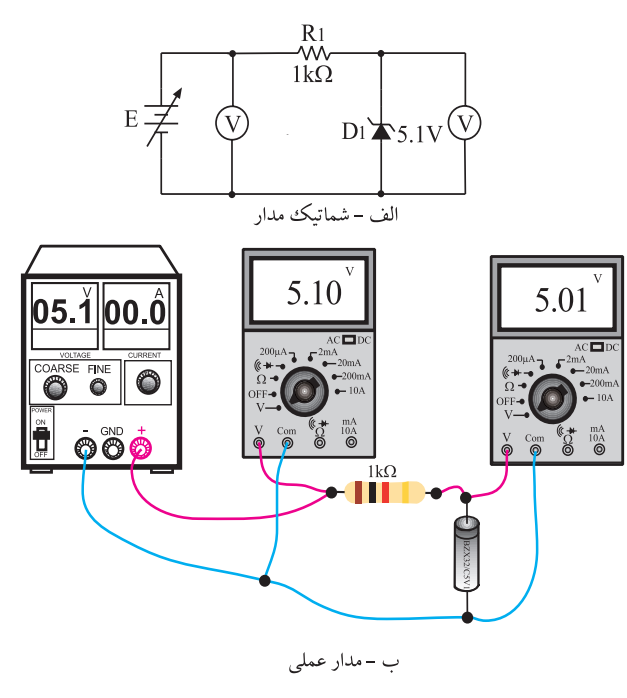

**شکل 170ــ2ــ مدار دىود زنر**

اجرای آزمایش را تکرار کنید. ــ ميز آزمايشگاهي را مرتب کنيد و وسايل خو د را تحويل دهيد.

**۱۱\_\_۸\_\_۲\_\_ نمونههایی از مدارهای ترانزیستوری** طراحی مدارهای ترانزیستوری: ب<sub>ر</sub>ای طراحی مدارهای ترانزیستوری، به اطلاعات جامعی از ترانزیستور و قطعات جانبی آن نیاز داریم. برای ترانزیستور، از نظر طراحبی دو بُعد کاملاً متفاوت وجود دارد.

 $(DC)$  = طراحی دی سي  $(AC)$  = طراحی اسی در طراحی دی سی (DC) ترانزیستور از نظر DC را بایاس می شود. به عبارت دیگر شرایط DC برای آن مشخص می گردد. در طراحی ا سی (AC) شرایط کار ترانزیستور برای ولتاژ AC مورد بررسی قرار می گیرد.

امروزه مجموعه ی مدارهای ترانزیستوری در یک آی سی (IC) قرار دارد و طراحی أن توسط تیم طراحی انجام می شود، مبنای طراحی ترانزیستو ر، جریان و ولتاژ پایههای ترانزیستو ر است. در شکل ۱۷۱\_۲ ولتاژها و جریانهای ترانزیستور را ملاحظه می کنید. در کلیه ی شرایط باید رابطه ی

 $IE=IC+IB$ 

صدق كند.

همان طور که ملاحظه مے شود، ولتاژ بین پایههای ترانزیستور را با حرف V مشخص می کنند و به دنبال آن نام پایهها را می نویسند. مثلاً ولتاژ بین پایههای بیس ــ امیتر را با ، مشخص می نمایند  $V_{\rm RF}$ 

ترانزیستور می تواند در نقش کلید الکترونیکی، مدار تقویت کننده و … بهکار رود. زیرا تغییرات جریان بیس که مقدار آن بسیار کم است موجب تغییرات بسیار زیاد جریان کلکتور وامیتر مي شود. يعني اگر جريان بيس ١MA تغيير كند. جريان كلكتور با توجه به نوع ترانزیستور می تواند تغییراتی برابر با MA <sup>0</sup> ۰ داشته باشد.

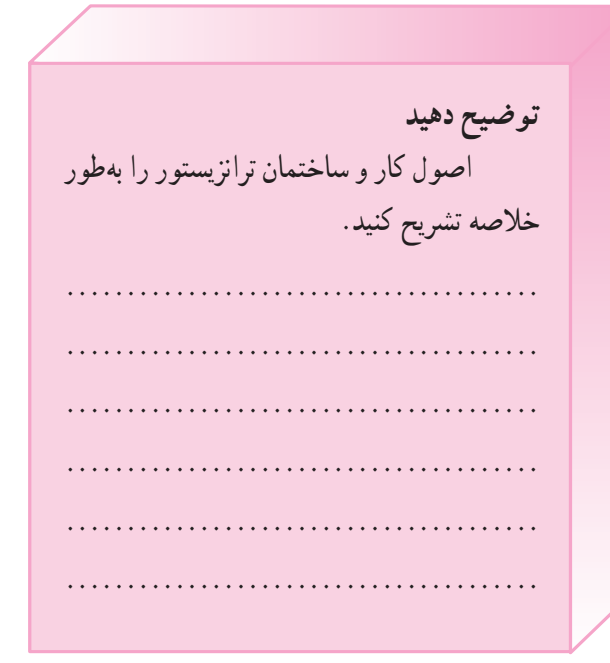

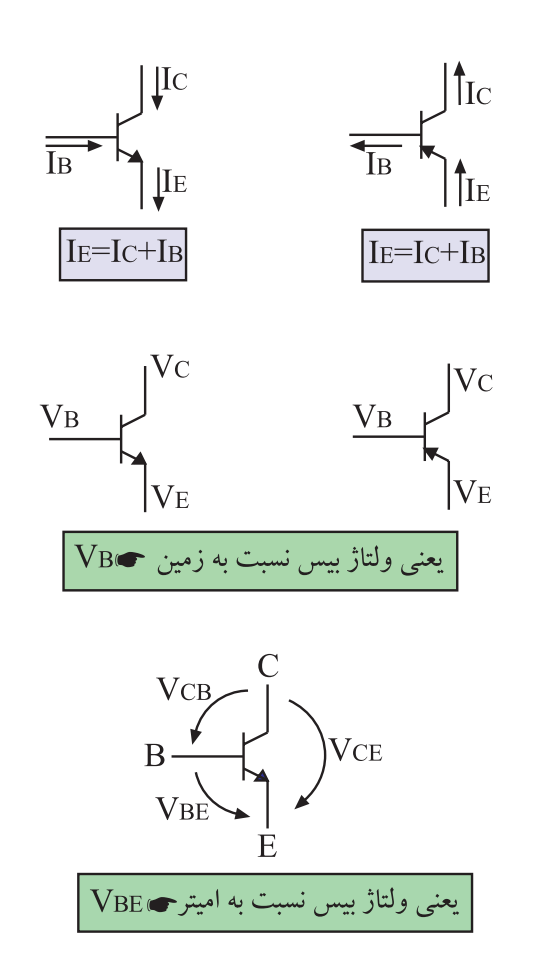

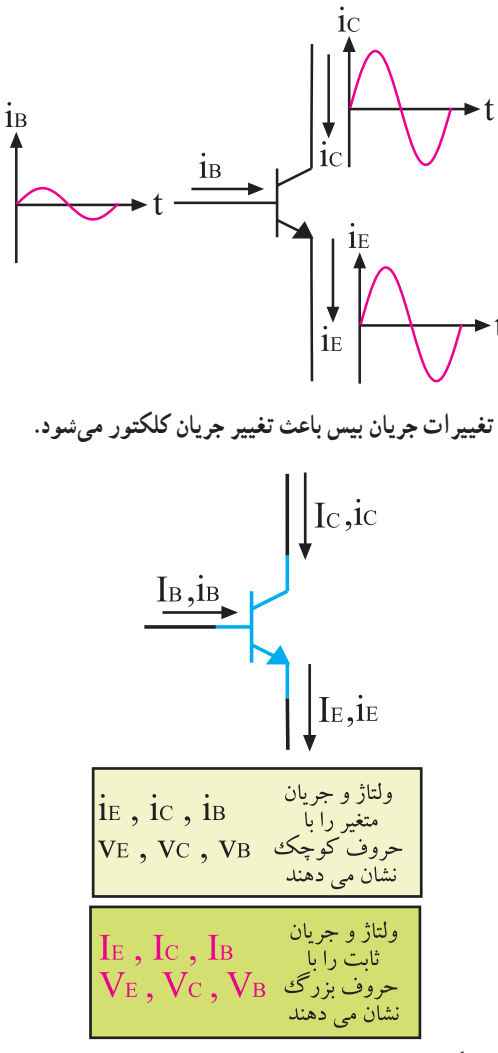

نحوهی نامگذاری جریانها و ولتاژهای متناوب و ثابت در ترانزیستور شکل ۱۷۲ــ۲ــ عمل تقویتکنندگی و رابطهی بین جریانهای ترانزیستور

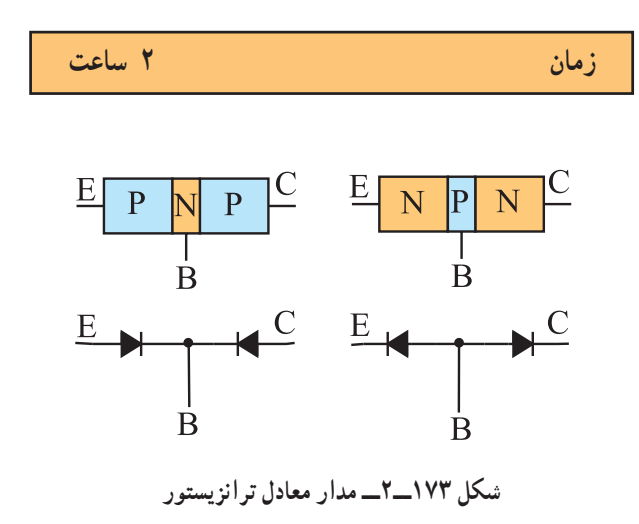

در شکل ۱۷۲ــ۶، عمل تقویت کنندگی و رابطهی بین جریانها و ولتاژهای ترانزیستور را مشاهده می کنید.

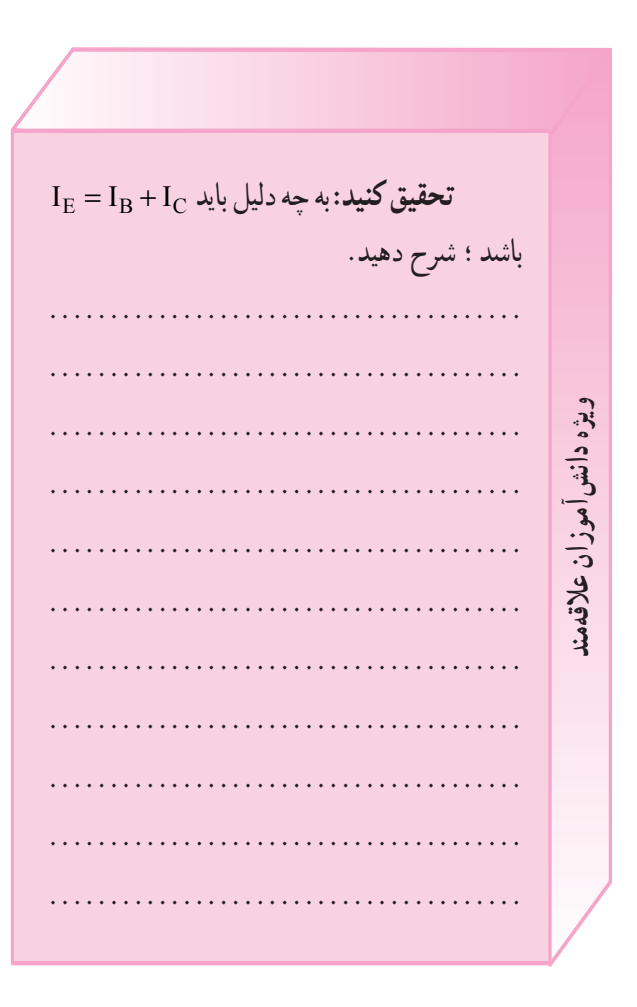

ه مواد و تجهیزات مورد نیاز مولتي متر ديجيتال، ترانزيستور ه مراحل اجراي أزمايش ـ یک ترانزیستور را می توان بهصورت دو اتصال PN نمایش داد. در شکل ۱۷۳\_۲ مدار معادل دو اتصال PN برای ترانزیستورهای PNP وNPN نشان داده شده است.

ــ براى تشخىص نوع ترانزىستور )PNP ىا NPN )و نوع پاىه هاى آن، مى توانىم از مولتى متر دىجىتالى به صورت زىر استفاده کنىم.

پاىه هاىکلکتوروامىتردرهىچ جهتى از خود جرىان عبور نمى دهند، بنابراىن در ىک ترانزىستور، ابتدا دو پاىه اى را که در هىچجهتىازخودجرىان عبورنمى دهندتشخىصمى دهىم.شکل 174ــ2 اىن دوپاىه  ىکى کلکتور دىگرىامىتراستوپاىه ىسوم نیز با فرض سالم بودن ترانزیستور قطعا بیس است.

در مرحله ى بعدپاىه ى بىس را به ترمىنال خروجى com و ىکى از پاىه هاى دىگر را به ترمىنال خروجى وصل مى کنىم. اگر بر روى صفحه ى نماىش عددى بىن 0/5 تا 0/7 نماىان شد ترانزىستور از نوع PNP است و اگر مولتى متر ولتاژ مدار باز را نشان داد)1/5 تا سهولت ــ بستگى به نوع آوومتر( ترانزىستوراز نوع NPN است )شکل 175ــ2(.

ــ براى تشخيص پايههاى کلکتور و اميتر، سعى مى کنيم پايه «بيس و اميتر» يا «بيس و کلکتور» را به کمک ولتاژ خروجى دو سر مولتى متر، در باىاس مستقىم قرار دهىم. چون مقاومت اهمى بىن بىس وکلکتورازمقاومت اهمى بىن بىس وامىترکم تر است. لذا بىن بىس و پاىه ى دىگرى که ولتاژ کم ترى در آن افت مى کند آن پايه کلکتور است. تفاوت ولتاژ بسيار کم و در حدود چند صد هزارم ولت است.

ــ بهکمکاهم  مترعقربه اىنىزمى توان پاىه هاىترانزىستور را تشخيص داد. براى اين کار از مقاومت اهمى بين پايهها استفاده مى کنىم.اگر دىود سوخته باشدمقاومت اهمى دو سر آن درهر دو جهت صفر ىا بى نهاىت است و اگر دىود سالم باشدمقاومت اهمى ان در باياس مخالف خيلي زياد ولي در باياس موافق تقريبا محدود است. در بىش تر مولتى مترهاى عقربه اى ساده )غىر الکترونىکى( ترمينال (–) قطب مثبت ولتاژ خروجى مولتى متر است و ترمينال (+) قطب منفى آن را تشکىل مى دهد)شکل 176ــ2(.

ــ تعدادى ترانزىستور در اختىار بگىرىد و بر  اساس **)**شکل هاى 175ــ2 و 176ــ2 آن ها را آزماىش کنىد.

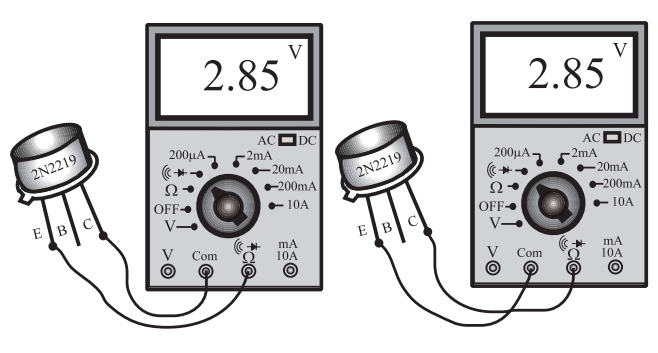

**شکل 174ــ2ــ پىدا کردن دو پاىهاى که با هم ارتباط ندارند.**

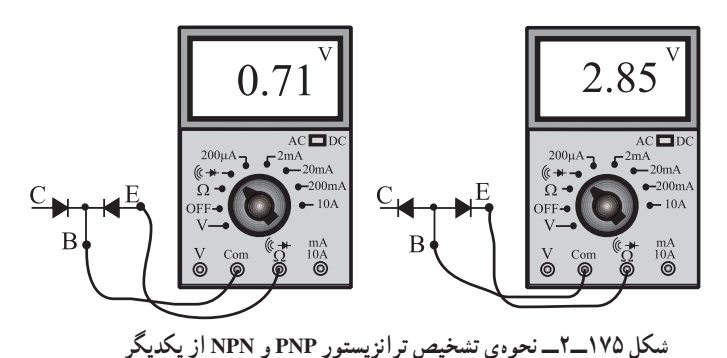

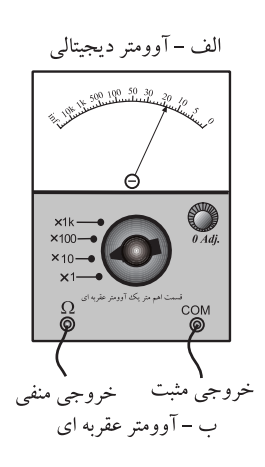

**شکل 176ــ2ــ تعىىن نوع ترانزىستور )PNP ىا NPN**

**13ــ   8    ــ2ــ کار عملى: مدارهاى سادهى ترانزىستورى ترانزىستور به عنوان کلىد الکترونىکى مواد و تجهىزات الزم:** منبعتغذىه ىصفرتا 30 ولت، مولتی متر دیجیتالی، بُرد ازمایشگاهی اماده، سیم رابط، سیگنال ژنراتور و اسىلوسکوپ  **مراحل اجراى آزماىش**

نکتهى مهم : براى اجراى اين ازمايش بُرد<br>~ آماده ى آزماىشگاهى مورد نىاز است.

ــ مدار شکل 177ــ2 را ببندىد. ــ ولوم روى بُرد ازمايشگاهى را تغيير دهيد.<br>. ــ با تغىىر ولوم باىد ولتاژ دو سر مقاومت Ω 100 تغىىر کند. در اىن حالت از ترانزىستور در نقش ىک کلىد الکترونىکى قابل تنظىماستفاده شده است. شما مى توانىدبا تغىىراتجرىان کم روى بىس، جرىان کلکتورودرنهاىت ولتاژدو سر مقاومت 100 اهمى را کنترل کنىد.

**پاسخ دهىد:** درصورتى که به جاىمقاومت Ω 100 ىک المپ قرارگىرد چه اتفاقى مى افتد؟ شرح دهىد. ....................................... .......................................

ــ مدار شکل 178ــ2 را ببندىد. ــ ولوم را تغىىر دهىد. باىدنور المپ کم و زىاد شود. ــهنگامى کهولومراروى حداکثر مى گذارىد، نور المپ حداقل مى شود. ــ هنگامى که ولوم را روى حداقل مى گذارىد نور المپ **شکل 178ــ2ــ تنظىم نور** حداکثر مى شود.

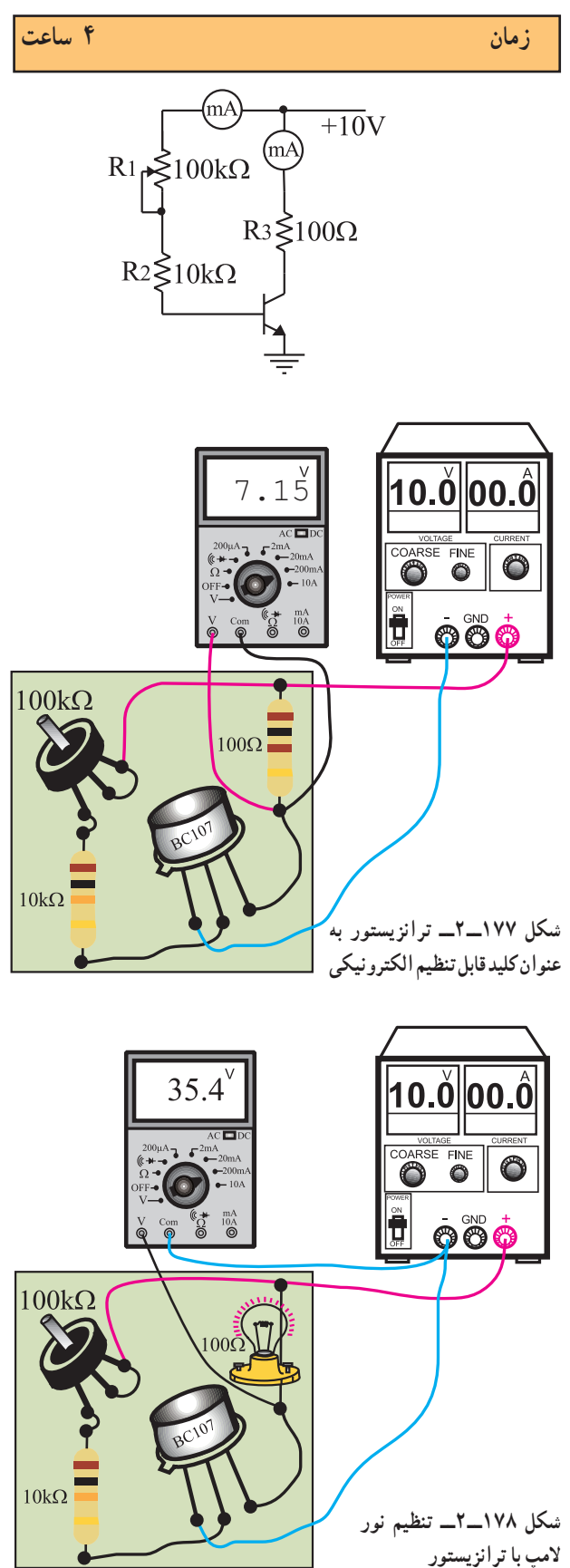

ترانزیستور در نقش تقویت کننده • مراحل اجراي أزمايش ـ مدار شکل ۱۷۹ــ۲ را با استفاده از بُردِ آماده ی تقویت كننده ببنديد. ــ اسپلوسکوپ را روشن کنید و تنظیمهای زیر را روی آن انجام دهيد. • ولوم inten و Focus را براي داشتن اشعهي مناسب تنظيم كنيد. • کلید سلکتور Time/DiV را روی ۲ms/۰ بگذارید. • ولوم Level را روی صفر قرار دهید. • ولوم Time/variable را روی Cal بگذارید. • ولوم Volt/variable هر دو کانال را روی Cal قرار دهيد. ه کلید AC-GND-DC هر دو کانال را روی AC ىگذارىد. • کانال یک را روی ۱۷/DiV/۰ و کانال ۲ را روی ۱V/Div، ىگذارىد. ــ سیگنال ژنراتور را روشن کنید و شکل موج خروجی

را در حالت سینوسی و فرکانس NKHZ، قرار دهید. ــ منبع تغذیه و سیگنال ژنراتور را روشن کنید. ــ کلید Mode اسپلوسکوب را در حالت Alt قرار دهید. ــ دامنه ی خروجی سیگنال ژنراتور را طوری تنظیم کنید که روی صفحهی اسیلوسکوپ ۰/۲ ولت پیک تا پیک ظاهر شود. ــ شکل موج مشاهده شده روی صفحه ی حساس را روی

شکل <mark>۱۸۰ــ۲ با مقیاس مناسب رسم کنید.</mark> ــ آيا ولتاژ كانال ٢ تقويت شده است؟ شرح دهيد. ــ میز کار خود را مرتب کنید و لوازم أزمایشگاهی را تحويل دهيد.

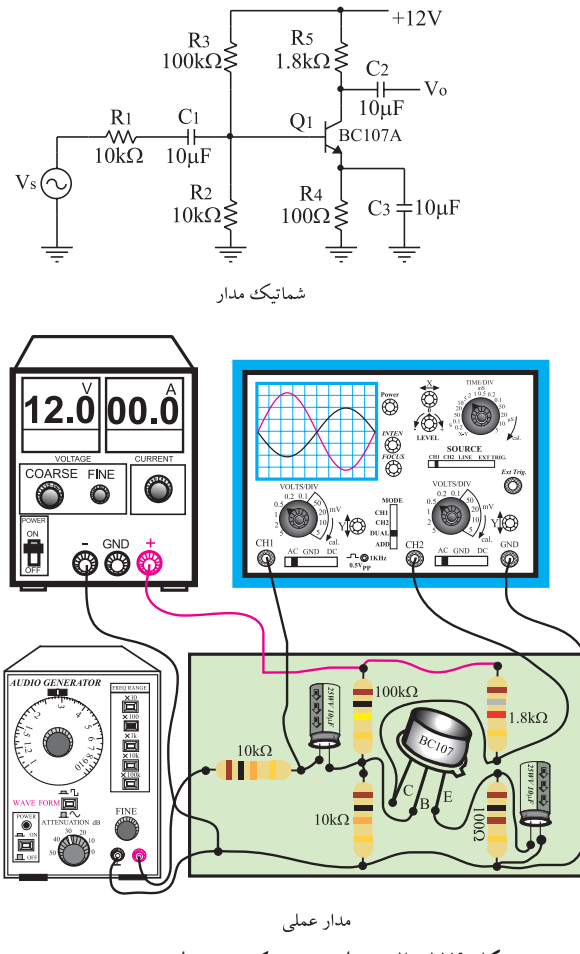

شکل ۱۷۹\_۲\_ مدار تقویت کنندهی ترانزیستوری

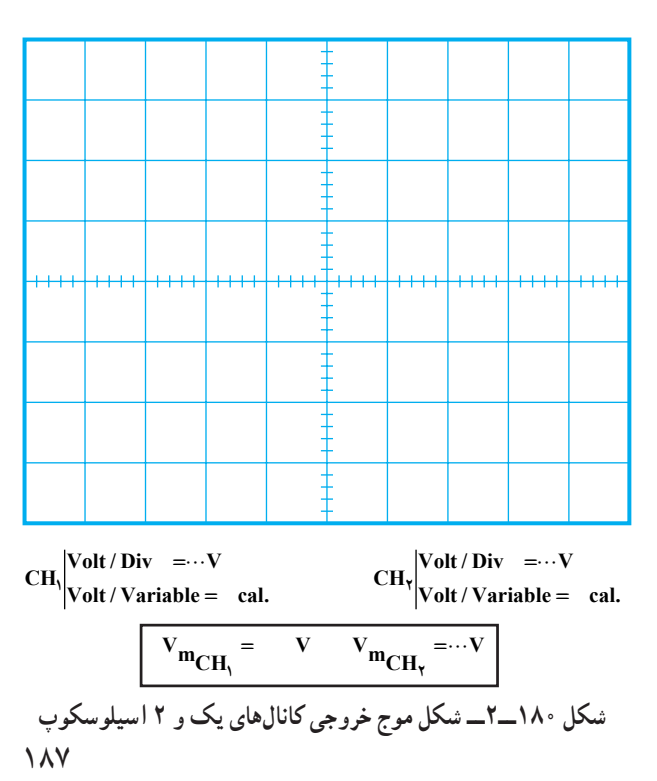